## **GUÍA DE TRABAJOS PRÁCTICOS Nº 4**

# **Diseño y Simulación de Controladores en Tiempo Discreto: Rediseño Digital y Método del Lugar Geométrico de las Raíces (LGR).**

**Fecha de entrega: 03/11/2023**

#### **Objetivos:**

- Determinar la frecuencia de muestreo para cada sistema y comprobar su adecuada selección.
- Entender los atrasos presentes en los sistemas de control digital.
- Comprender las partes de un sistema de control, mediante diagramas de bloques, desde el punto de vista de diseño en el domino de tiempo discreto (TD) y el rediseño.
- Comprender las diferentes aproximaciones, sus efectos en el desempeño de sistemas de control en TD y su mecanismo de implementación en el rediseño digital.
- Comprender la vinculación entre los dominios de tiempo continuo (TC) y de TD.
- Aplicar las técnicas de diseño de controladores mediante rediseño digital
- Aplicar las técnicas de diseño de controladores por el método del LGR en el dominio discreto.
- Obtener las ecuaciones recursivas necesarias para la implementación digital.
- Diseñar y simular controladores en microcontroladores. Observar sus limitaciones y consideraciones a la hora de emplearlos.
- Simular los sistemas de control en lazo cerrado en TD diseñados a través de Matlab o PSIM, mediante funciones de transferencia y a través de programación de la secuencia de pasos llevado a cabo dentro de una DLL para PSIM:

### **Problema 1:**

En un laboratorio se ensaya un horno eléctrico de 32 litros al cual se le aplica un escalón de tensión entrada *V<sup>e</sup>* = 220 V. Ante dicha entrada, la temperatura en el interior del horno asciende y se establece en un valor de 350 ºC con una constante de tiempo de 300 s, siendo la temperatura inicial

de 25°C. A partir de esto el modelo de la planta resulta:  

$$
G_p(s) = \frac{T_H(s)}{V_e(s)} = \frac{K_H}{300s + 1} \text{ donde } K_H = \frac{350°C}{220 V}
$$

Dicho modelo térmico puede ser modelado con un equivalente eléctrico dado en la Figura 1, donde *C*<sub>P</sub> = 1 F, *R*<sub>P</sub> = 300 Ω y *K*<sub>1</sub> = 1,590909 °C/V. La temperatura del horno es medida con un sensor activo con su correspondiente acondicionador, ajustándose la ganancia de tal manera que a la salida se tienen 3,5V para 350ºC. Dicho sensor más el acondicionador está representado por el bloque *Ks*.

Para todos los cálculos y simulaciones a realizar, considerar la condición inicial de temperatura igual a 0 °C.

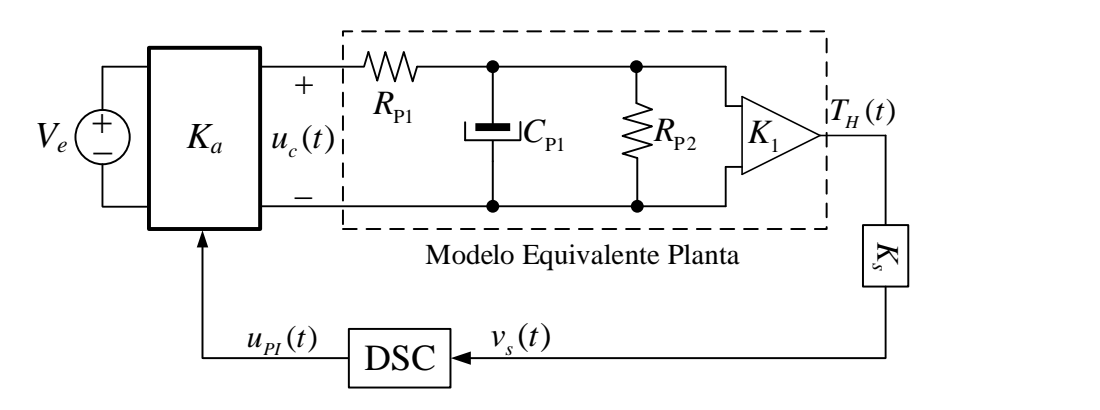

**Figura 1. Esquema de control en LC del horno con actuador PWM.**

Se desea controlar la temperatura del horno en 250°C y que su respuesta al escalón cumpla con las siguientes especificaciones de desempeño dinámico: *essp* = 0, un sobrepaso aproximadamente igual o menor al 5% y un tiempo de asentamiento menor a 1500 s. Para ello se obtiene el siguiente controlador PI, el cual debe ser implementado en un microcontrolador:

<span id="page-1-0"></span>
$$
G_c(s) = K_{PI} \frac{(s + z_{PI})}{s} = 4,7167 \frac{(s + 0,005151)}{s}
$$
 (1)

#### **Primera Parte: Rediseño Digital:**

a) Realizar un diagrama de bloques del sistema de control teniéndose en cuenta que el control anteriormente indicado se implementará en forma digital y que la referencia es un valor interno en el microcontrolador. Indicar correctamente todas las variables en el diagrama.

b) Seleccionar el periodo de muestreo adecuado a partir de la frecuencia de oscilación de los polos de la función de transferencia de lazo cerrado en tiempo continuo  $\omega_d$  con el controlador indicado en [\(1\)](#page-1-0) utilizándose la relación  $T = \frac{1}{N}$ *d*  $T = \frac{T_a}{T_a}$  $=\frac{d}{N}$ , siendo *N<sub>d</sub>* el número de muestras necesarias para

obtener el periodo de muestreo buscado. Seleccionar los siguientes 2 valores de *Nd*: 10 y 46 muestras y tomar el valor entero resultante para *T*.

c) A partir del método de rediseño digital y con el periodo de muestreo elegido obtener la función de transferencia del controlador en tiempo discreto mediante las siguientes aproximaciones: 1) Aproximación *Backward*; 2) Aproximación *Forward*; 3) Aproximación de *Tustin* y 4) ZOH. En cada caso mostrar las expresiones finales en la forma 'zpk', indicando ganancia, ceros y polos.

d) Para cada aproximación del controlador (1) obtenida en el punto c, obtener las respuestas al

2

escalón del sistema en LC junto a la respuesta en LC de tiempo continuo graficándose como salida, la temperatura del horno. Tener en cuenta que para cada periodo de muestreo del punto (b) debe obtenerse la FT muestreada de la planta utilizándose un ZOH y la correspondiente FT de lazo abierto teniendo en cuenta la ganancia del actuador y la del sensor. **Nota: Presentar las 4 respuestas en un mismo gráfico, correctamente identificadas.** Obtener también en un mismo gráfico, las respuestas de las acciones de control en cada caso y en otro gráfico, las respuestas en frecuencia de lazo abierto para analizar la estabilidad relativa (indicar en cada caso cual es el valor de la frecuencia de Nyquist). Finalmente obtener con 'pzmap' 4 gráficos de los polos y ceros de LC y del controlador para cada frecuencia de muestreo. **Realizar los correspondientes análisis de los resultados obtenidos y expresar las respectivas conclusiones.**

e) Seleccionar el controlador aproximado que resulte con el mejor desempeño transitorio y la mayor estabilidad relativa y a partir de su FT obtener la ecuación recursiva a diferencias finitas e implementarlo en un bloque DLL o bloque C de PSIM para comparar con las respuestas obtenidas en Matlab. Presentar de esta simulación la respuesta al escalón de la temperatura del horno y la acción de control PI, ambos en las mismas escalas que las utilizadas para las gráficas de Matlab. Corroborar mediante el contador digital y las muestras que el muestreo se realiza con el periodo correcto.

f) **Cuestiones a responder:** En base a los valores de los coeficientes de los controladores obtenidos; a las magnitudes que alcanzan las acciones de control y a las frecuencias de muestreo en cada caso, proponga algún dispositivo programable en el que considere puedan implementarse estas ecuaciones a diferencia, indicando especificaciones del conversor AD (resolución, máxima frecuencia de muestreo y voltajes de operación), cantidad de bits de 1 registro de la memoria de datos y de la memoria de programa; limitar la selección a microprocesadores con unidad aritmética lógica de punto fijo. Para el dispositivo elegido, indique en que formato Q se debe implementar el controlador simulado en PSIM del punto e. En base a la elección del dispositivo elegido, si resulta necesario mejorar la precisión en la representación numérica ¿qué solución propone? Justificar todas las respuestas.

g) Rediseñar el compensador PI aproximado por *Tustin* eligiendo ahora un número de muestras *N<sup>d</sup>* = 50 y de igual forma que en el punto b), tomar el valor entero resultante para *T*. A continuación, incorporar la estructura polo-cero que compensa el efecto de atraso del ZOH. Trazar en una misma gráfica las respuestas al escalón del sistema compensado en TC y del sistema compensado en TD para corroborar el efecto de esta compensación polo-cero; en otro gráfico la respuesta en frecuencia

de lazo abierto del sistema compensado en TC y del sistema compensado en TD para evaluar la estabilidad relativa y, finalmente, la respuesta en frecuencia de lazo cerrado para evaluar el desempeño del sistema compensado en TC y del sistema compensado en TD. **Nota: Tener en cuenta un valor de épsilon en la FT de la compensación polo-cero para garantizar estabilidad al sistema en LC y obtener un buen seguimiento de la respuesta de TC.**

A partir de la FT del controlador  $D(z) = G_{cd\_Tustin}(z) \times C(z)$  Obtener la ecuación recursiva a diferencias finitas para realizar su implementación digital, la cual debe ser verificada con PSIM utilizándose el bloque DLL o bloque C. Graficar la respuesta de la temperatura en tiempo continuo vs la de tiempo discreto. Graficar la acción de control digital aplicada a la planta.

#### **Segunda parte: Diseño en tiempo discreto**

a) Diseñar el compensador PI utilizando la siguiente aproximación,  $G_{cd} = K_c \frac{z-a}{z-1}$ *z*  $= K_c \frac{2 - a}{z - 1}$ , utilizando

las condiciones de fase y magnitud del LGR en el plano *z*, para obtener un sobrepaso menor al 5% y un tiempo de asentamiento menor o igual a 1100 segundos. Obtener la función de transferencia muestreada de la planta mediante el comando c2d empleando el método ZOH o aproximación invariante al escalón y agregar el atraso de implementación digital en la FT de la planta en TD, igual a un periodo de muestreo.

b) Para el diseño, utilizar un periodo de muestreo obtenido con un número de muestras *N<sup>d</sup>* igual a 50 y a partir de esto, presentar la región deseada de polos en lazo cerrado utilizando SISOTOOL.

c) Si el diseño no cumple alguna especificación, realizar el ajuste correspondiente por SISOTOOL. Verificar el desempeño y márgenes de estabilidad mediante el trazado de las correspondientes respuestas al escalón y en frecuencia respectivamente. Trazar la respuesta de la acción de control. **Nota: Realizar el ajuste teniéndose en cuenta de obtener una respuesta al escalón mejor que la respuesta en TC obtenida con el controlador dado en la ecuación (1), observando durante el ajuste, que el pico máximo de la acción de control digital resulte por debajo de los 15 V.**

d) Obtener la ecuación recursiva para la implementación digital y verificar el funcionamiento en PSIM utilizándose el bloque DLL o bloque C. Graficar la respuesta de la temperatura en tiempo continuo vs la de tiempo discreto. Graficar la acción de control digital aplicada a la planta. **Nota: Recordar en la implementación digital el atraso de implementación igual a 1 periodo de muestreo. Esto significa que debe actualizarse correctamente la acción de control para que la simulación en PSIM coincida con el resultado obtenido en Matlab.**